#### **Sivuston nopeus**

#### **Mobiili**

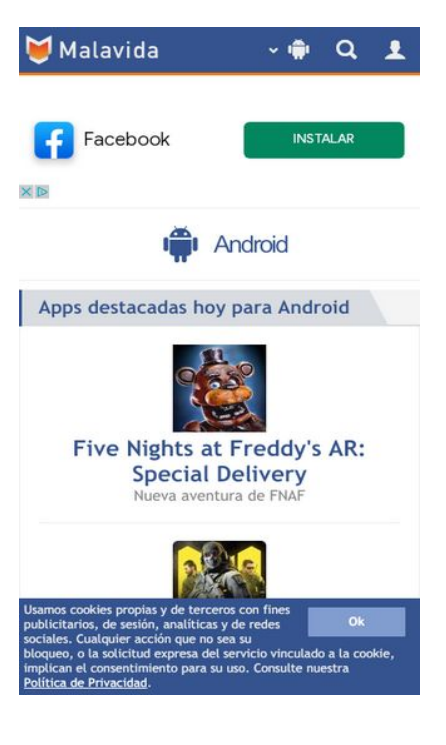

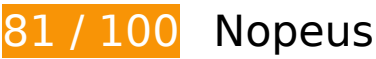

 **Harkitse korjaamista:** 

# **Älä käytä aloitussivun uudelleenohjauksia**

Sivullasi on 2 uudelleenohjausta. Uudelleenohjaukset viivästyttävät sivun lataamista.

[Vältä aloitussivun uudelleenohjauksia](https://sitedesk.net/redirect.php?url=https%3A%2F%2Fdevelopers.google.com%2Fspeed%2Fdocs%2Finsights%2FAvoidRedirects) seuraavien uudelleenohjattujen URL-osoitteiden tapauksessa.

- http://malavida.com/
- https://www.malavida.com/es/
- https://www.malavida.com/es/android/

**Hyödynnä selaimen välimuistia**

#### **Mobiili**

Asettamalla umpeutumispäivän tai enimmäisiän staattisten resurssien HTTP-header-osissa neuvot selainta lataamaan aiemmin ladatut resurssit tietokoneelta verkon sijaan.

[Käytä selaimen välimuistitoimintoa](https://sitedesk.net/redirect.php?url=https%3A%2F%2Fdevelopers.google.com%2Fspeed%2Fdocs%2Finsights%2FLeverageBrowserCaching) seuraaville resursseille:

- https://securepubads.g.doubleclick.net/tag/js/gpt.js (15 minuuttia)
- https://www.googletagmanager.com/gtm.js? =v2&id=GTM-MQ79NG (15 minuuttia)
- https://www.google-analytics.com/analytics.js (2 tuntia)

# **Optimoi kuvat**

Muotoilemalla kuvat oikein ja pakkaamalla ne vähennät ladattavien tavujen määrää.

Pienennä seuraavien kuvien kokoa 13,4 kt (19 %:n lasku) [optimoimalla kuvat.](https://sitedesk.net/redirect.php?url=https%3A%2F%2Fdevelopers.google.com%2Fspeed%2Fdocs%2Finsights%2FOptimizeImages)

• Resurssin https://tpc.googlesyndication.com/daca\_images/simgad/6293988214242759845 pakkaaminen voi säästää 13,4 kt (19 %:n lasku).

# **Priorisoi näkyvä sisältö**

Sivusi tarvitsee ylimääräisiä latauskiertoja hahmontaakseen sivun yläosan sisällön. Paranna sivun tehokkuutta vähentämällä sivun yläosan sisällön hahmontamiseen tarvittavan HTML-koodin määrää.

Koko HTML-vastaus ei riittänyt sivun yläosan sisällön piirtämiseen ruudulle. Tämä yleensä tarkoittaa, että HTML-jäsentämisen jälkeen ladattavia lisäsisältöjä tarvitaan sivun yläosan sisällön piirtämiseen. [Priorisoi näkyvä sisältö](https://sitedesk.net/redirect.php?url=https%3A%2F%2Fdevelopers.google.com%2Fspeed%2Fdocs%2Finsights%2FPrioritizeVisibleContent), jota tarvitaan sivun yläosan sisällön piirtämiseen ruudulle, ja sisällytä se suoraan HTML-vastaukseen.

- Vain noin 60 % sivun yläosan lopullisesta sisällöstä voitiin renderöidä koko HTML-vastauksen avulla.
- Näytä pelkkään HTML-vastaukseen perustuva kuvakaappaus klikkaamalla tätä: snapshot:1

#### **Mobiili**

# **6 Hyväksytyt säännöt**

#### **Ota pakkaus käyttöön**

Olet ottanut pakkauksen käyttöön. Lue lisää [pakkauksen käyttöönotosta.](https://sitedesk.net/redirect.php?url=https%3A%2F%2Fdevelopers.google.com%2Fspeed%2Fdocs%2Finsights%2FEnableCompression)

#### **Lyhennä palvelimen vastausaikaa**

Palvelin vastasi nopeasti. Lue lisää [palvelimen vastausajan optimoinnista](https://sitedesk.net/redirect.php?url=https%3A%2F%2Fdevelopers.google.com%2Fspeed%2Fdocs%2Finsights%2FServer).

## **Pienennä CSS**

CSS on pienennetty. Lue lisää [CSS:n pienentämisestä](https://sitedesk.net/redirect.php?url=https%3A%2F%2Fdevelopers.google.com%2Fspeed%2Fdocs%2Finsights%2FMinifyResources).

#### **Pienennä HTML**

HTML on pienennetty. Lue lisää [HTML:n pienentämisestä.](https://sitedesk.net/redirect.php?url=https%3A%2F%2Fdevelopers.google.com%2Fspeed%2Fdocs%2Finsights%2FMinifyResources)

## **Pienennä JavaScript**

JavaScript on pienennetty. Lue lisää [JavaScriptin pienentämisestä.](https://sitedesk.net/redirect.php?url=https%3A%2F%2Fdevelopers.google.com%2Fspeed%2Fdocs%2Finsights%2FMinifyResources)

## **Poista hahmonnuksen estävä JavaScript ja CSS sivun yläosan sisällöstä**

Sivulla ei ole ruudun piirtämisen estäviä resursseja. Lue lisää [ruudun piirtämisen estävien resurssien](https://sitedesk.net/redirect.php?url=https%3A%2F%2Fdevelopers.google.com%2Fspeed%2Fdocs%2Finsights%2FBlockingJS) [poistamisesta](https://sitedesk.net/redirect.php?url=https%3A%2F%2Fdevelopers.google.com%2Fspeed%2Fdocs%2Finsights%2FBlockingJS).

# **100 / 100** Käyttäjän kokemukset

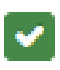

# **Mobiili**

# **5 Hyväksytyt säännöt**

# **Vältä laajennuksia**

Sivusi ei vaikuta käyttävän laajennuksia, mikä voi estää sisällön käytön monilla alustoilla. Lisätietoja [laajennusten välttämisen](https://sitedesk.net/redirect.php?url=https%3A%2F%2Fdevelopers.google.com%2Fspeed%2Fdocs%2Finsights%2FAvoidPlugins) merkityksestä.

#### **Määritä viewport-tunniste**

Sivusi määrittää laitteen kokoa vastaavan näkymän, minkä takia se piirretään ruudulle oikein kaikilla laitteilla. Lue lisää [näkymien määrittämisestä](https://sitedesk.net/redirect.php?url=https%3A%2F%2Fdevelopers.google.com%2Fspeed%2Fdocs%2Finsights%2FConfigureViewport).

## **Varmista, että sisältö mahtuu näkymään kokonaan**

Sivusi sisältö sopii näkymään. Lue lisätietoja [sisällön koon muokkaamisesta näkymään sopivaksi](https://sitedesk.net/redirect.php?url=https%3A%2F%2Fdevelopers.google.com%2Fspeed%2Fdocs%2Finsights%2FSizeContentToViewport).

#### **Mitoita napautuskohteet oikein**

Kaikki sivusi linkit/painikkeet ovat tarpeeksi isoja, jotta käyttäjät voivat helposti napauttaa niitä kosketusnäytöllä. Lisätietoja [napautuskohteiden oikeasta mitoituksesta.](https://sitedesk.net/redirect.php?url=https%3A%2F%2Fdevelopers.google.com%2Fspeed%2Fdocs%2Finsights%2FSizeTapTargetsAppropriately)

## **Käytä riittävän suuria kirjasinkokoja**

Sivullasi oleva teksti on tarpeeksi suurta luettavaksi. Lue lisää [tarpeeksi suurien kirjasinkokojen](https://sitedesk.net/redirect.php?url=https%3A%2F%2Fdevelopers.google.com%2Fspeed%2Fdocs%2Finsights%2FUseLegibleFontSizes) [käytöstä.](https://sitedesk.net/redirect.php?url=https%3A%2F%2Fdevelopers.google.com%2Fspeed%2Fdocs%2Finsights%2FUseLegibleFontSizes)

**Työpöytä**

#### **Työpöytä**

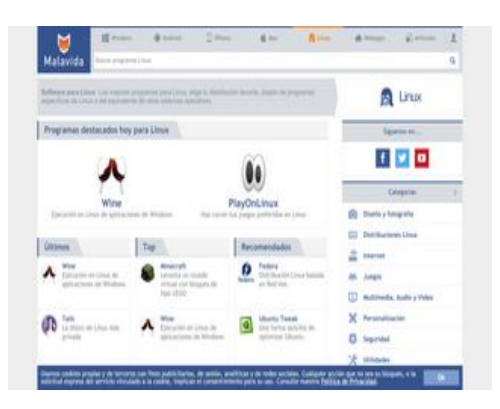

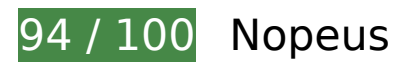

 **Harkitse korjaamista:** 

# **Älä käytä aloitussivun uudelleenohjauksia**

Sivullasi on 2 uudelleenohjausta. Uudelleenohjaukset viivästyttävät sivun lataamista.

[Vältä aloitussivun uudelleenohjauksia](https://sitedesk.net/redirect.php?url=https%3A%2F%2Fdevelopers.google.com%2Fspeed%2Fdocs%2Finsights%2FAvoidRedirects) seuraavien uudelleenohjattujen URL-osoitteiden tapauksessa.

- http://malavida.com/
- https://www.malavida.com/es/
- https://www.malavida.com/es/linux/

# **Hyödynnä selaimen välimuistia**

Asettamalla umpeutumispäivän tai enimmäisiän staattisten resurssien HTTP-header-osissa neuvot selainta lataamaan aiemmin ladatut resurssit tietokoneelta verkon sijaan.

[Käytä selaimen välimuistitoimintoa](https://sitedesk.net/redirect.php?url=https%3A%2F%2Fdevelopers.google.com%2Fspeed%2Fdocs%2Finsights%2FLeverageBrowserCaching) seuraaville resursseille:

- https://securepubads.g.doubleclick.net/tag/js/gpt.js (15 minuuttia)
- https://www.googletagmanager.com/gtm.js? =v2&id=GTM-MQ79NG (15 minuuttia)
- https://www.google-analytics.com/analytics.js (2 tuntia)

#### **Työpöytä**

#### **Pienennä HTML**

Tiivistämällä HTML-koodia ja siihen sisältyvää upotettua JavaScriptiä ja CSS-tyylikomentoja voit vähentää ladattavien tavujen määrää ja nopeuttaa lataamista ja jäsentämistä.

Pienennä seuraavien resurssien kokoa 1,9 kt (13 %:n lasku) [pienentämällä HTML-koodi](https://sitedesk.net/redirect.php?url=https%3A%2F%2Fdevelopers.google.com%2Fspeed%2Fdocs%2Finsights%2FMinifyResources).

Resurssin https://www.malavida.com/es/linux/ minimointi voi säästää pakkaamisen jälkeen 1,9 kt (13 %:n lasku).

# **7 Hyväksytyt säännöt**

#### **Ota pakkaus käyttöön**

Olet ottanut pakkauksen käyttöön. Lue lisää [pakkauksen käyttöönotosta.](https://sitedesk.net/redirect.php?url=https%3A%2F%2Fdevelopers.google.com%2Fspeed%2Fdocs%2Finsights%2FEnableCompression)

#### **Lyhennä palvelimen vastausaikaa**

Palvelin vastasi nopeasti. Lue lisää [palvelimen vastausajan optimoinnista](https://sitedesk.net/redirect.php?url=https%3A%2F%2Fdevelopers.google.com%2Fspeed%2Fdocs%2Finsights%2FServer).

# **Pienennä CSS**

CSS on pienennetty. Lue lisää [CSS:n pienentämisestä](https://sitedesk.net/redirect.php?url=https%3A%2F%2Fdevelopers.google.com%2Fspeed%2Fdocs%2Finsights%2FMinifyResources).

# **Pienennä JavaScript**

JavaScript on pienennetty. Lue lisää [JavaScriptin pienentämisestä.](https://sitedesk.net/redirect.php?url=https%3A%2F%2Fdevelopers.google.com%2Fspeed%2Fdocs%2Finsights%2FMinifyResources)

**Poista hahmonnuksen estävä JavaScript ja CSS sivun yläosan sisällöstä**

#### **Työpöytä**

Sivulla ei ole ruudun piirtämisen estäviä resursseja. Lue lisää [ruudun piirtämisen estävien resurssien](https://sitedesk.net/redirect.php?url=https%3A%2F%2Fdevelopers.google.com%2Fspeed%2Fdocs%2Finsights%2FBlockingJS) [poistamisesta](https://sitedesk.net/redirect.php?url=https%3A%2F%2Fdevelopers.google.com%2Fspeed%2Fdocs%2Finsights%2FBlockingJS).

# **Optimoi kuvat**

Kuvasi on optimoitu. Lue lisää [kuvien optimoinnista](https://sitedesk.net/redirect.php?url=https%3A%2F%2Fdevelopers.google.com%2Fspeed%2Fdocs%2Finsights%2FOptimizeImages).

## **Priorisoi näkyvä sisältö**

Olet priorisoinut sivun yläosan sisällön oikein. Lue lisää [näkyvän sisällön priorisoimisesta](https://sitedesk.net/redirect.php?url=https%3A%2F%2Fdevelopers.google.com%2Fspeed%2Fdocs%2Finsights%2FPrioritizeVisibleContent).